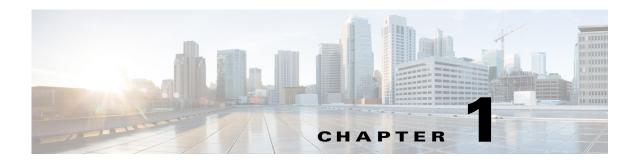

## **Overview**

This chapter describes the Cisco Nexus Cloud Services Platform and includes the following sections:

- Information About the Cisco Nexus Cloud Services Platform, page 1-1
- Cisco Integrated Management Controller, page 1-2
- Flowchart: Installing and Configuring the Cisco Nexus Cloud Services Platform, page 1-3
- Flowchart: Installing and Configuring the Cisco Nexus Cloud Services Platform, page 1-3
- Additional References, page 1-6

## Information About the Cisco Nexus Cloud Services Platform

The Cisco Nexus Cloud Services Platform (CSP) product family includes the Cisco Nexus 1010, Cisco Nexus 1010-X, Cisco Nexus 1110-S, and Cisco Nexus 1110-X. For more information, see the *Cisco Nexus Cloud Services Platform Hardware Installation Guide*.

The services managed by the Cisco Nexus Cloud Services Platform product family are called virtual service blades (VSBs). The following VSB types are supported by the Cisco Nexus Cloud Services Platform product family:

- Cisco Nexus 1000V Virtual Supervisor Module (VSM)
- Cisco Network Analysis Module (NAM)
- Cisco Virtual Security Gateway (VSG)
- Cisco Nexus VXLAN Gateway
- Citrix NetScaler 1000V

The Cisco Nexus Cloud Services Platform provides dedicated hardware for the Cisco Nexus 1000V VSM. VSMs that were hosted on virtual machines can now be hosted on a Cisco Nexus Cloud Services Platform you can install and manage the VSM like a standard Cisco switch.

See the *Cisco Nexus Cloud Services Platform Software Configuration Guide* for details on the number of virtual services blades (VSBs) that the Cisco Nexus Cloud Services Platform product family can host.

## **Cisco Integrated Management Controller**

The Cisco Integrated Management Controller (CIMC) is a software interface included with the Cisco Nexus Cloud Services Platform. CIMC allows you to configure serial over LAN (SoL) access and set up remote management if the device becomes unreachable. For more information about remote management, see the *Cisco Nexus Cloud Services Platform Software Configuration Guide*.

When you install the Cisco Nexus Cloud Services Platform, you have the option to configure the CIMC interface. To configure the CIMC software while installing the Cisco Nexus Cloud Services Platform, see the *Cisco Nexus Cloud Services Platform Hardware Installation Guide*.

## Supported PIDs for the Cisco Nexus Cloud Services Platform Product Family

This release supports the following hardware product IDs (PIDs) for the Cisco Nexus Cloud Services Platform product family:

| Cisco Nexus Cloud Services Platforms | Hardware PID |  |
|--------------------------------------|--------------|--|
| Cisco Nexus 1010                     | N1K-C1010    |  |
| Cisco Nexus 1010-X                   | N1K-C1010-X  |  |
| Cisco Nexus 1110-S                   | N1K-1110-S   |  |
| Cisco Nexus 1110-X                   | N1K-1110-X   |  |

# Software Included with the Cisco Nexus Cloud Services Platform

The Cisco Nexus Cloud Services Platform product family is shipped with the following software.

| Software                                              | Description                                                                                                    | ISO filename in bootflash repository             |
|-------------------------------------------------------|----------------------------------------------------------------------------------------------------|--------------------------------------------------|
| Cisco Nexus 1110-S or Cisco Nexus<br>1110-X ISO image | Supports the Cisco Nexus 1110-S or<br>Cisco Nexus 1110-X Manager<br>virtual machine that manages the<br>shelf and redundancy group<br>configuration. | nexus-1010.4.2.1.SP1.6.2.iso <sup>1</sup>        |
| Cisco Nexus 1000V for VMware<br>vSphere VSM           | Creates a VSB for the Cisco Nexus<br>1000V VSM on the Cisco Nexus<br>Cloud Services Platform product<br>family.                                      | nexus-1000v.4.2.1.SV2.2.1a.1010.ova <sup>2</sup> |
| Cisco Nexus 1000V for Microsoft<br>Hyper-V VSM        | Creates a VSB for the Cisco Nexus<br>1000V for Microsoft Hyper-V VSM<br>on the Cisco Nexus Cloud Services<br>Platform product family.                | nexus-1000v.5.2.1.SM1.5.1.iso <sup>2</sup>       |
| Cisco NAM VSB                                         | Creates a VSB for the Cisco NAM on<br>the Cisco Nexus Cloud Services<br>Platform product family.                                                     | nam-app-x86_64.5-1-2.iso <sup>2</sup>            |
| Cisco VSG VSB                                         | Creates a VSB for the Cisco VSG on<br>the Cisco Nexus Cloud Services<br>Platform product family.                                                     | nexus-1000v.VSG2.1.1.1010.ova                    |
| Cisco Integrated Management Con-<br>troller (CIMC)    | Enables you to manage the Cisco<br>Nexus Cloud Services Platform if it<br>becomes unreachable.                                                       | N/A                                              |
| Cisco Nexus VXLAN Gateway VSB                         | Creates a VXLAN Gateway VSB on<br>the Cisco Nexus on the Cisco Nexus<br>Cloud Services Platform product<br>family.                                   | vxgw.4.2.1.SV2.1a.2.0.318.iso                    |

1. If a disk gets corrupted on the Cisco Nexus Cloud Services Platform, you can bring the system up by copying the ISO image from a CD.

2. If it is necessary to update a VSB ISO file in bootflash, use the scp command to copy the new file version into the repository folder.

You can download the Citrix NetScaler 1000V from www.cisco.com/go/ns1000v.

## Flowchart: Installing and Configuring the Cisco Nexus Cloud Services Platform

Figure 1-1 and Figure 1-2 show the basic steps for installing and configuring a Cisco Nexus Cloud Services Platform. To install the Cisco Nexus Cloud Services Platform hardware, see the *Cisco Nexus Cloud Services Platform Hardware Installation Guide*. To configure the Cisco Nexus Cloud Services Platform, see the *Cisco Nexus Cloud Services Platform Software Configuration Guide*.

#### Figure 1-1

Flowchart: Installing and Configuring the Cisco Nexus Cloud Services Platform

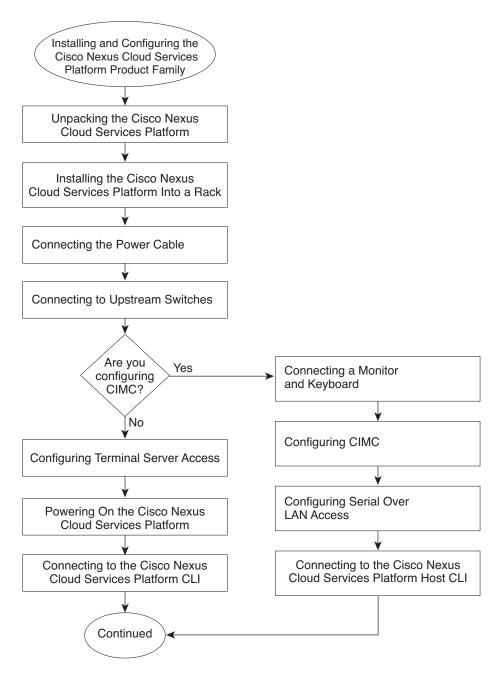

336742

Figure 1-2

### Send document comments to nexus1k-docfeedback@cisco.com.

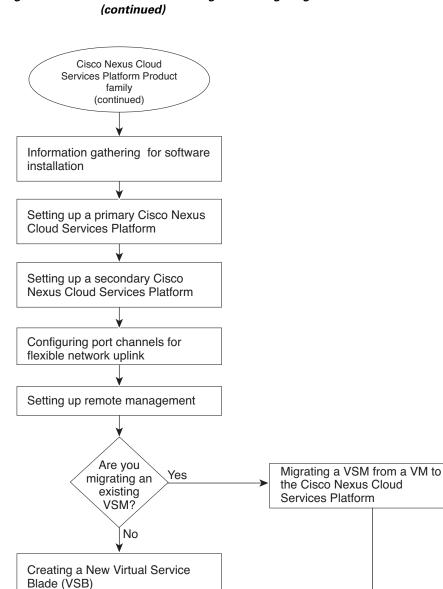

End

Flowchart: Installing and Configuring the Cisco Nexus Cloud Services Platform (continued)

336743

# **Additional References**

| Related Topic                                              | Document Title                                                   |
|------------------------------------------------------------|------------------------------------------------------------------|
| Hardware installation                                      | Cisco Nexus Cloud Services Platform Hardware Installation Guide  |
| Cisco Nexus Cloud Services Platform software configuration | Cisco Nexus Cloud Services Platform Software Configuration Guide |
| Cisco Nexus Cloud Services Platform commands               | Cisco Nexus Cloud Services Platform Command Reference            |
| CIMC management                                            | CIMC Firmware Management on UCS C-Series Servers                 |
| Deployment                                                 | Cisco Nexus Cloud Services Platform Deployment Guide             |